## **このサービスを利用するには、各避難所で次のとおり登録が必要です(初回時のみ)。**

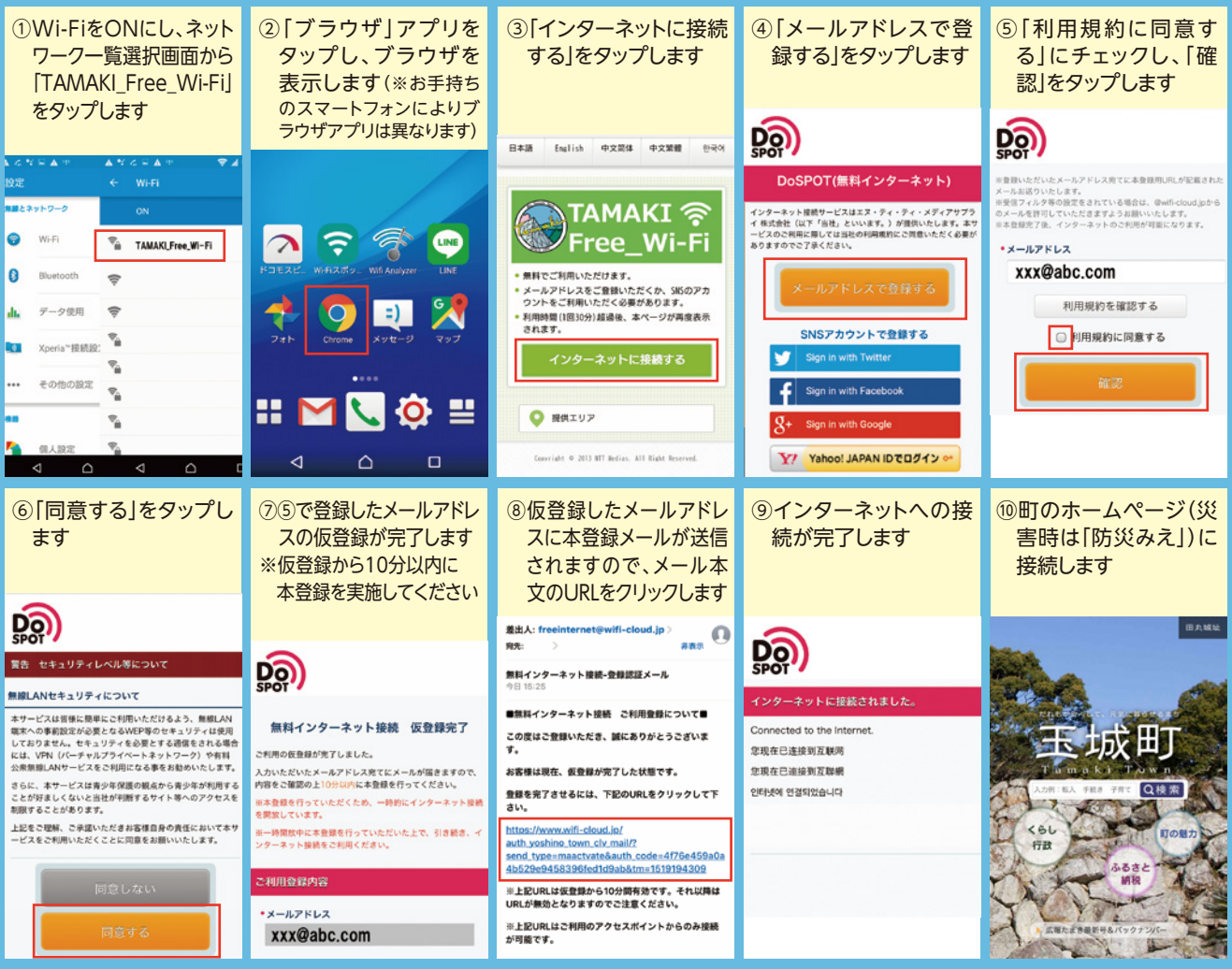

**※ ④で「SNSアカウントによる登録」を選択いただきますと仮登録の必要がなく、より簡単に登録いただくことができます。 ※ 避難所の開設時は、メールアドレス、SNSアカウントによる登録の必要はありません。**